## **KPX 100 Quick Start Guide**

8

9

#

0

2

#

0

0

0

#

**1.** Connect Power 12V DC to 24V AC/DC to terminals (+) and (-)

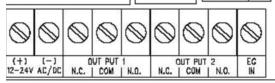

- 2. Connect the OUTPUT 1 N/O and COM to OPEN contacts in the operator (see operator manufacturer's manual for proper terminals)
- **3.** To Enter Programming mode: Press 0000 \* 0 0 (this is factory set Master Code change for security)
- **4.** To set the KPX 100 to Multi-user mode: Press 8901 # (KPX 100 shipped factory set to single user mode)
- 5. To set PERSONAL MASTER CODE: Press 0 and 4-8 digits and # Record the new code

To program Relay 1 users

- 6. To set USER CODE 1: Press 1 then 00 and 4 to 8 digits and #
- 7. To set USER CODE 2: Press 1 then 01 and 4 to 8 digits and #
- 8. To set USER CODE 3: Press 1 then 02 and 4 to 8 digits and #
- 9. Continue as needed up to 100 codes:
- **10. To set OUTPUT for 2 seconds:** Press 402 then # 4 0 4 (40 is output program code. Time may be from 1 999 seconds)
- **11. To Place Relay 1 in Toggle or Latch Mode:** Press 41 then #
- **12. To Exit programming:** Press \*

For additional detailed information regarding additional functions, connection to door controls, alarms and trouble shooting please refer to the manual.

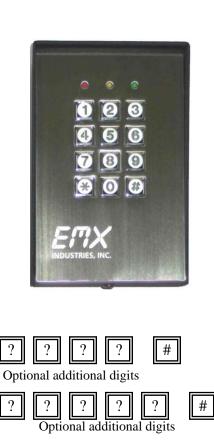

Optional additional digits

Optional additional digits

?

?

#

#